Structure, réalisme et reproductibilité des phénomènes oscillatoires: un outil simple pour l'évaluation des gcms

> Réunion des utilisateurs de LMDZ 30 juin 2014 David Cugnet – Jean-Philippe Duvel

#### olr NOAA - LMDZ NP

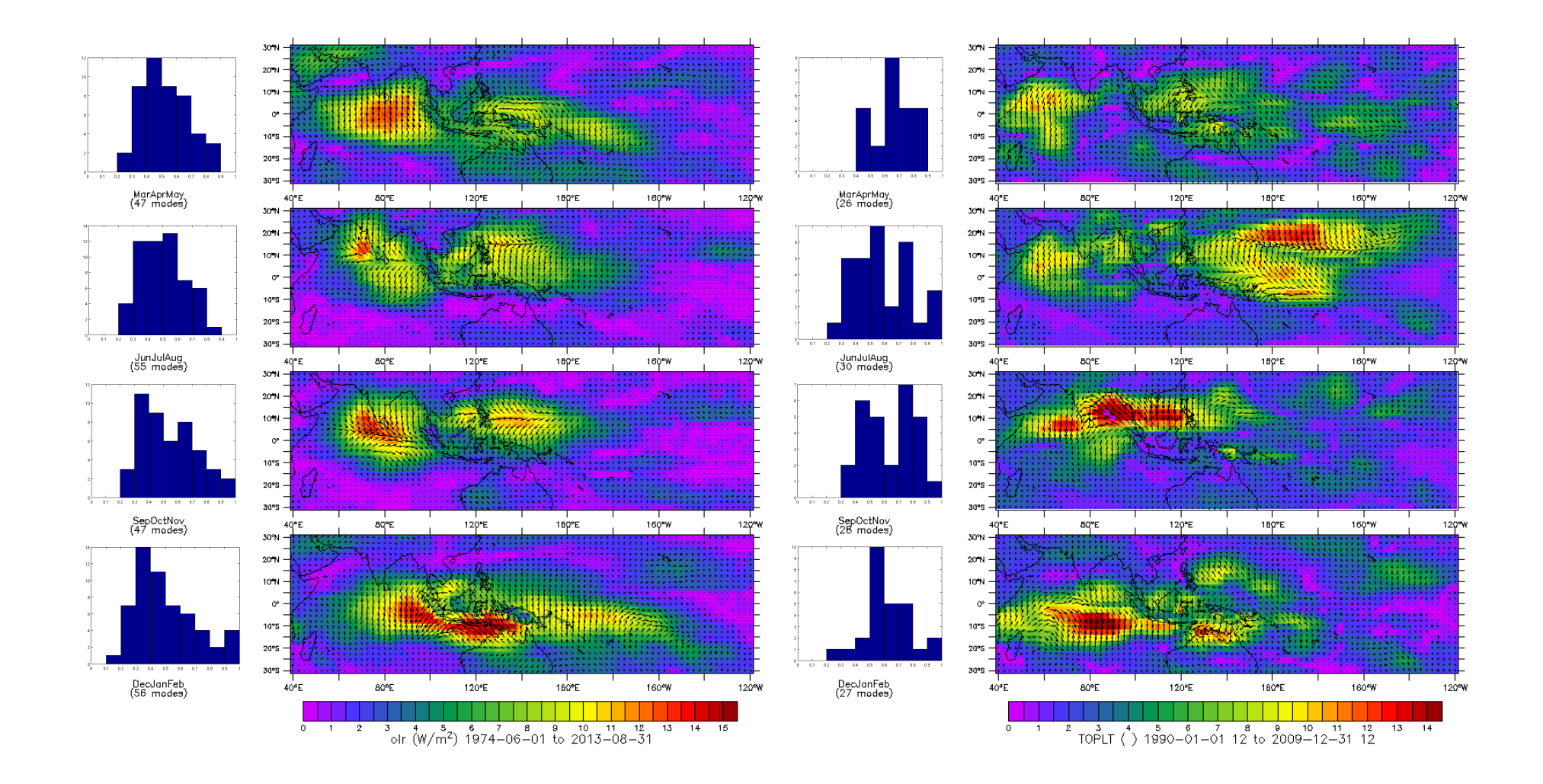

## L.M.A. - Principe

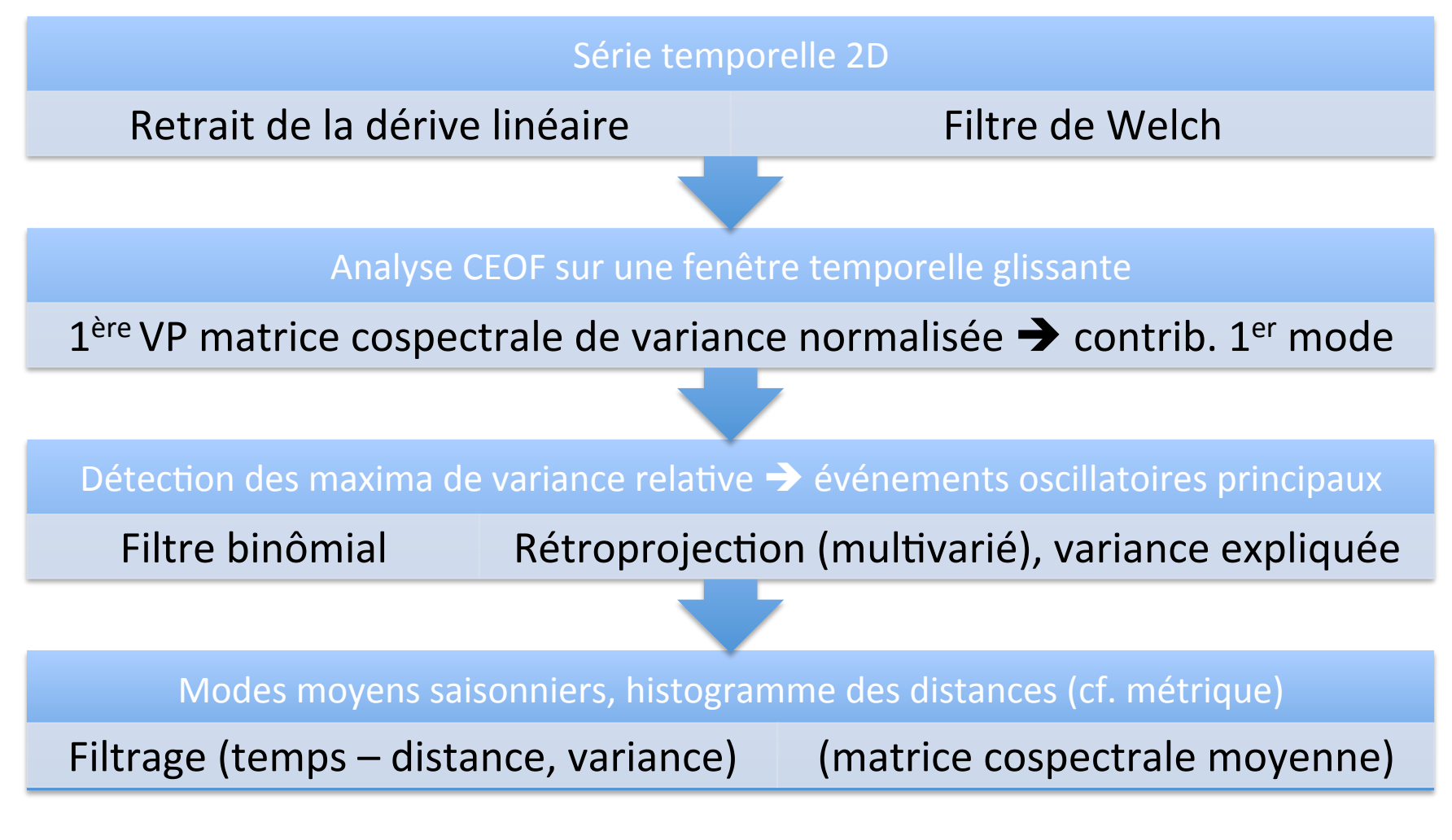

Goulet, L., Duvel, J.-P., 2000, *J. Atmos. Sci.*, **57**, 2397-2416 Duvel, J.-P., Vialard, 2006, J., *J. Climate*, **20**, 3056-3082 

#### Variance relative

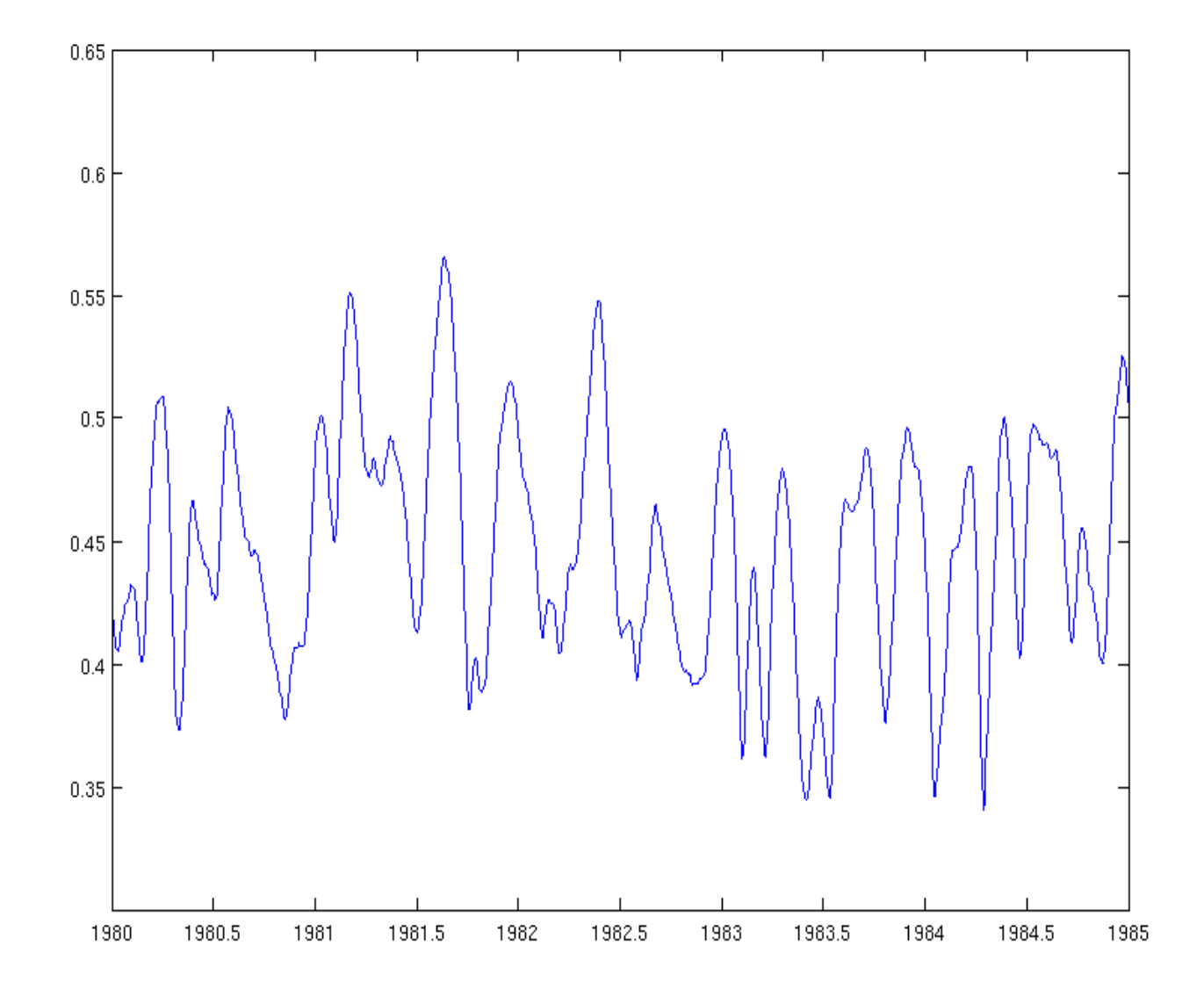

#### $L.M.A. - Quelques avantages$

- Inutile de considérer implicitement que le phénomène oscillatoire étudié va avoir une grande cohérence sur toute la saison  $\rightarrow$ Succession d'événements non nécessairement similaires
- TF opérée sur une bande étroite  $\rightarrow$  filtrage
- Mesure objective de la représentativité du mode moyen grâce à la métrique (cf. histogramme)
- Mesure (en multivarié) des perturbations d'autres variables d'état associées au phénomène dont la variable principale est le proxy.

#### La métrique: distance  $d$  istance  $\left[\sum_{x=1}^N |Z_1^m(x)| |Z_1^{m+1}(x)| \sin[\phi_1^m(x) - \phi_1^{m+1}(x)]\right]$  $\phi_{\min} = \arctg \left\{ \frac{x=1}{N} \right\}$  $\varphi_{\min} = \arctan{\left[\sum_{x=1}^{N} |Z_1^m(x)| |Z_1^{m+1}(x)| \cos[\varphi_1^m(x) - \varphi_1^{m+1}(x)]\right]}$  $\mathbb{E}_{\mathbf{S}}[\mathbf{S}(\mathbf{S})] = \mathbb{E}_{\mathbf{S}}[\mathbf{S}(\mathbf{S})]$  $\sum_{x=1}^{N} |Z_1^m(x)| |Z_1^{m+1}(x)| \cos[\phi_1^m(x) - \phi_1^{m+1}(x) - \phi_{\min}]$  $d^2(m) = 1 - 2^{\frac{x-1}{N}}$ ,  $\sum_{x=1}^{N} |Z_1^m(x)|^2 + |Z_1^{m+1}(x)|^2$  $\left[\begin{array}{cc} \frac{1}{2}m(x) & \frac{1}{2}m(1-x) \end{array}\right]$  $\cos[\varphi_1(x) - \varphi_1(x)]$  $\epsilon$  that are identical except for a constant for a constant for a constant for a constant for a constant for a constant for a constant for a constant for a constant for a constant for a constant for a constant for a cons

- e Modes similaires: distance presque nulle *x***51 <b>b**  $\bullet$  Modes similaire phictones processe pulle , uistance presque nune
	- Modes orthogonaux: distance unitaire<br>
	**→** comparaison des modes individuels au mode moyen saisonnier (histogramme) *modes simitant*  $\cdot$  *Modes orthogo* can doe modoe individuale au mi  $\cdot$  in  $\cdot$  and  $\cdot$  in  $\cdot$  is approximated vectors apart from a constant from a constant from a constant  $\cdot$ aux: distance unitaire
		- Réalisme: distribution des distances entre modes simulés et mode mode moyen mesuré

# L'outil en lui-même

• Exécutable du type nco (fortran): Ima.e

 $\rightarrow$  facilement scriptable

A un minimum d'options nécessaires (valeurs par défaut)

A Options *avancées* pour raffiner le traitement

- Ligne prototypique:
- ./lma.e  $-i$  {V}.nc  $-v$  var  $-per$  5days 10days  $-mea$  Summer
- Bien pire:

```
./lma.e -i {V}.nc {V} {Y}{M}.nc -v olr u,v -per 5days 10days
  -mea Summer -lo 20 180 -la -30 30 -ti 1980-01 1980-06
  -win 120days -laq 5days -dmn 0.5 2days -wmn S=0.5 -o test
  -nwh -cnt
```
#### Un exemple

ifort/bin/lma.e -I olr.day.mean.nc -v olr -per 24days 120days -win 120days -mea winter spring summer autumn -o res/noaa -lo  $40, 240$   $-1a$   $-30, 30$ 

The following values are going to be used for the analysis:

MONOVARIATE ANALYSIS olr is used First-last harmonics: 1-5 (120.0-24.0 days) 1974-06-01 to 2013-08-31 (14337 steps, 14337.0 days) Kept period: Kept area: \* Longitudes:  $40.0 \rightarrow 240.0 \text{ deg}$ \* Latitudes:  $30.0 -> -30.0$  deg Analysis number: 14218 steps Regions number: 2025 Window length: 120steps (120.0 days) Lag between analysis: 1.0 day(s) Signal preprocessing: detrending Welch window: **YES** PARAMETERS FOR MEAN MODES: Seasons chosen: MarAprMay JunJulAug SepOctNov DecJanFeb Variance threshold: none Time-distance filter: NO \*\*\* STEP 1: VARIANCE COMPUTATION \*\*\* Steps 1267-1675 discarded (NaNs found) \*\*\* STEP 2: MODES SELECTION & PROJECTIONS \*\*\* \*\*\* STEP 3: MEAN MODES COMPUTATION \*\*\* MarAprMay: 47 modes JunJulAug: 55 modes SepOctNov: 47 modes DecJanFeb: 56 modes Done for DecJanFeb Done for MarAprMay Done for JunJulAuq Done for SepOctNov \*\*\* FINISHED \*\*\*

## Les arguments obligatoires (1)

#### **-v v1,v2 v3 noms de variables 2D/3D**

- Autant de groupes que de descripteurs
- Variables 3D: <var><plev>. Ex: z:500hPa

**-i <files1 files2>**  descripteurs de **fichiers NetCDF**

- Attribut *calendar* (par défaut: grégorien)
- Attribut *units*: X: degrees east; Y: **degrees\_north** ; Z: **unité de pression** ; T: <unité de temps> **since**  <date>
- Gestion de add offset et scale factor
- Gestion des valeurs manquantes **FillValue**
- Méta-caractères **{V} {Y} {M}**

# Les arguments obligatoires (2)

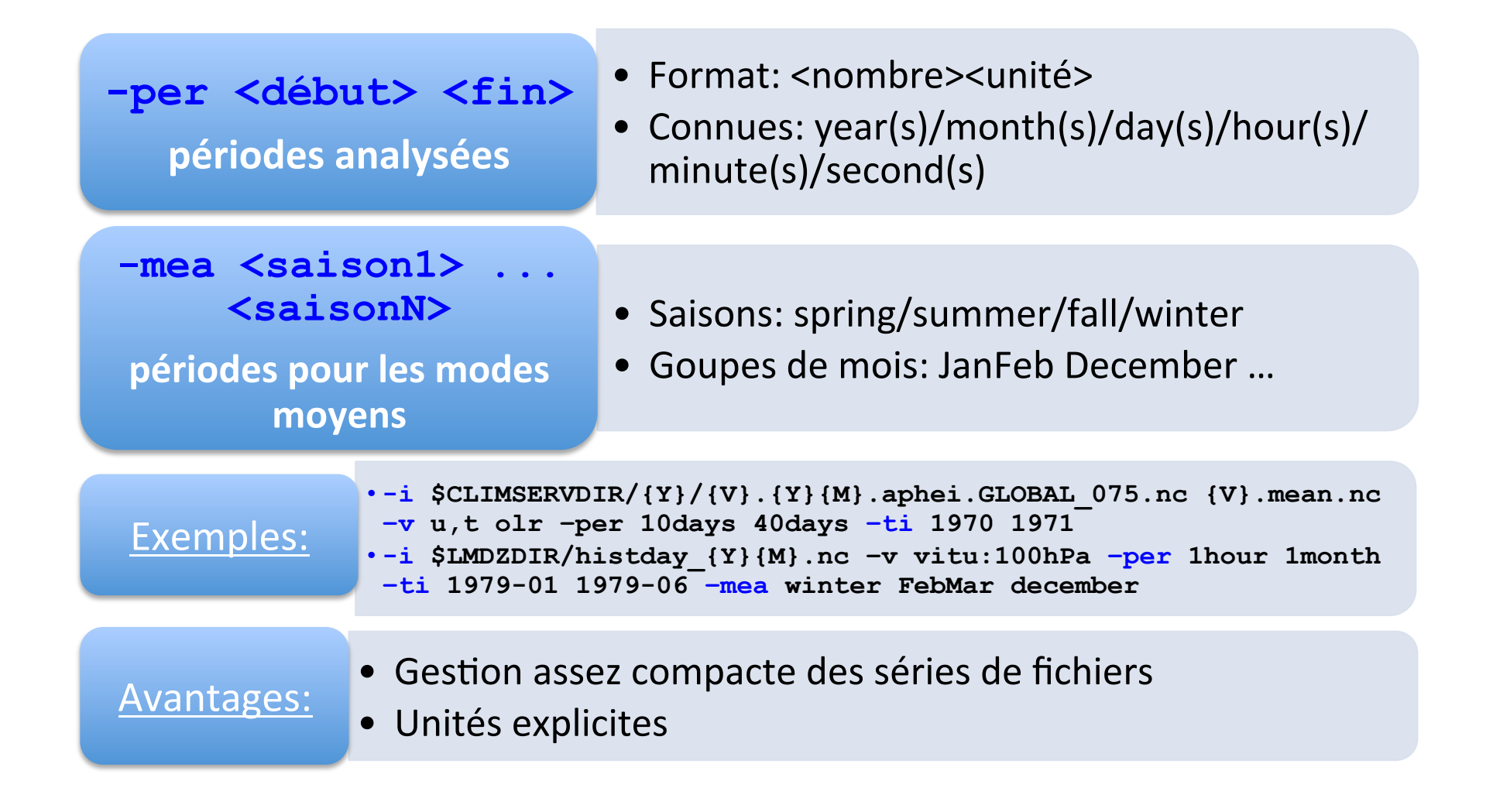

#### Arguments optionels de base

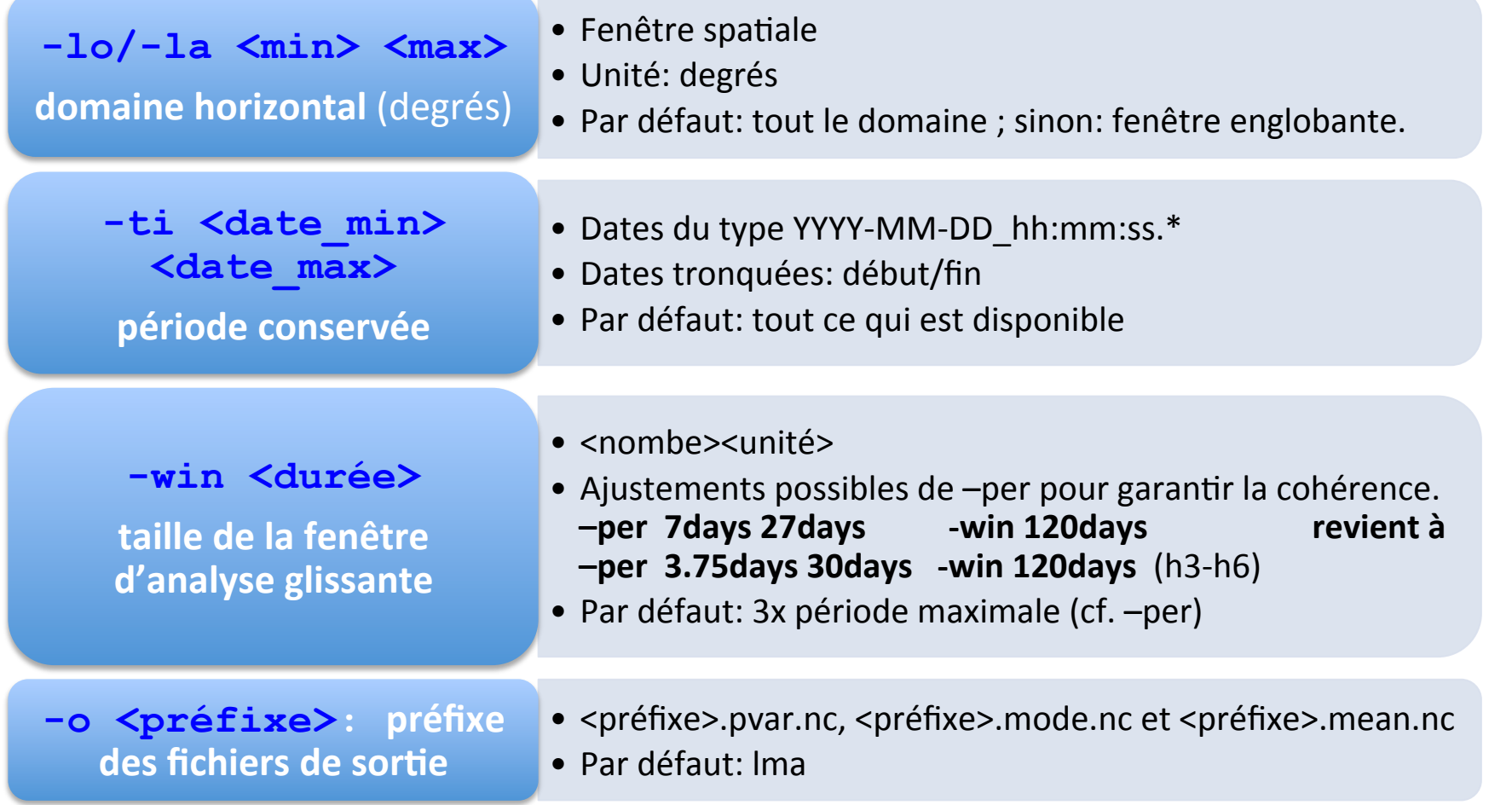

#### Arguments optionels *exotiques*

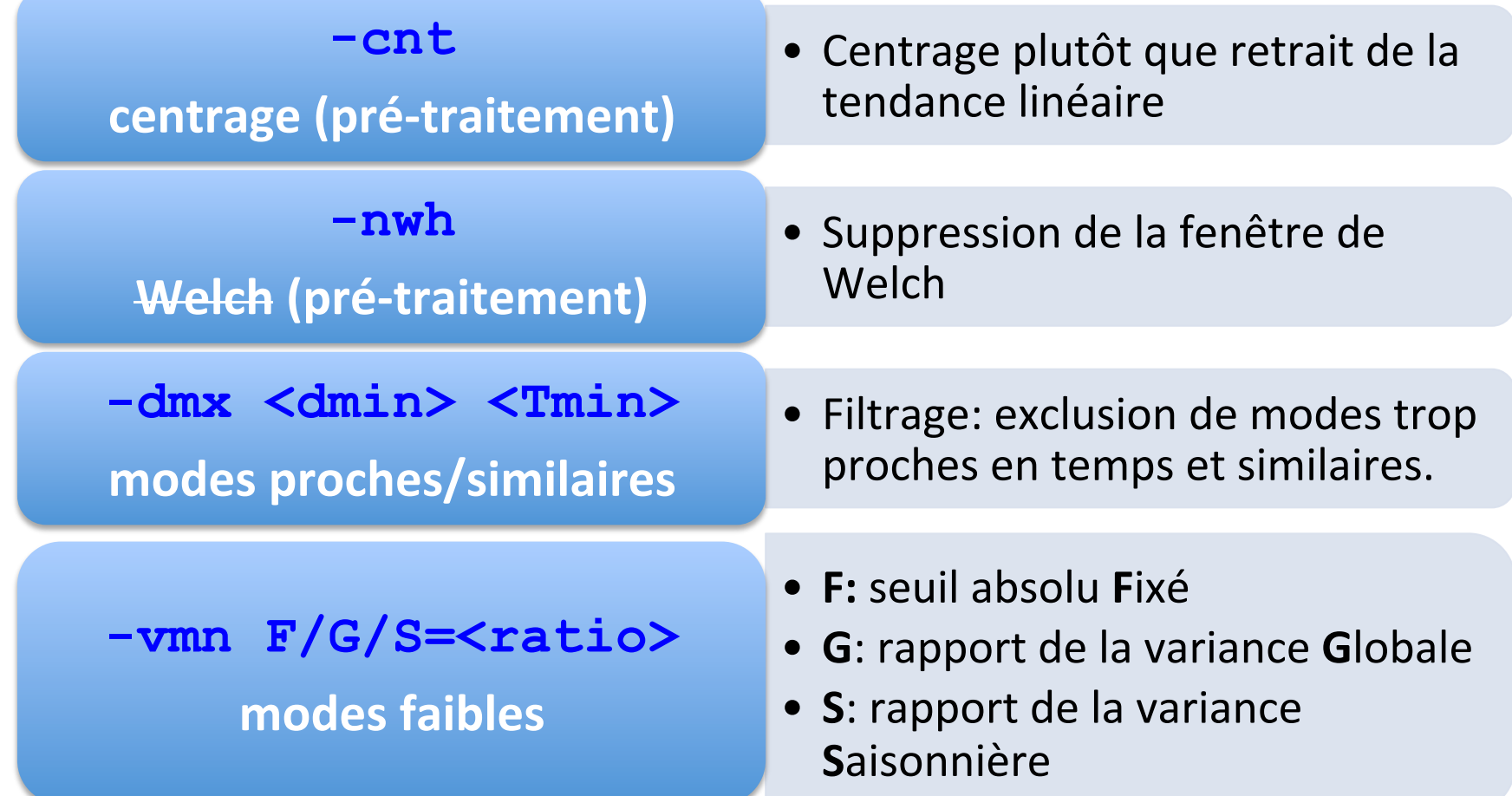

## En pratique

- Script **driver.bash** d'aide, qui pose des questions explicites et construit une ligne d'appel.
- Script install.bash. !! ifort, wget
- Commandes "classiques" encapsulables dans des scripts de pilotage en shell. Exemple pour l'olr.
- Scripts ferret graphiques: affichage des modes moyens et des histogrammes de distance (disp mmodes.bash), animation des modes moyens (**disp\_phases.bash**)

## Prolongements

- Des scripts plus généraux (pré/post-traitement) et élaborés: interpolation, graphiques
- Une installation plus portable (abandon de certaines fonctionnalités F2003 ?)
- Autres types de fichiers (?)
- Correction de bugs...